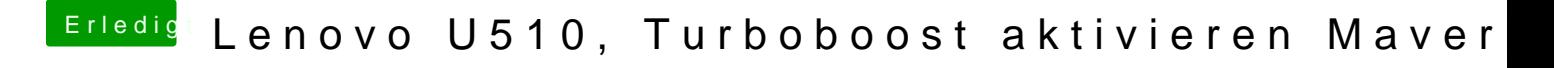

Beitrag von Fab vom 6. November 2013, 23:43

Jep die 4000er also Ivy Bridge. Deine Genaue Vorgehensweise würd mich mal Interessieren.